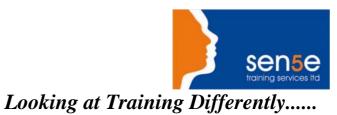

## Microsoft Project v2000 Introduction with Project Management Concepts

| Objectives :                        | The Student will become familiar with the basic concepts of a Project from its origin through to completion, whilst using Microsoft Project as a tool. |
|-------------------------------------|----------------------------------------------------------------------------------------------------|
| Prerequisites:                      | Experience in using Word, Excel or other windows based applications.                                                                                   |
| Duration:<br>Additional Information | <b>3 days</b><br>Project Advanced Course or Consultancy can be provided if required                                                                    |

## **Course Contents**

| Using Microsoft Project                                                                   |                                                                                                    |  |  |
|-------------------------------------------------------------------------------------------|----------------------------------------------------------------------------------------------------|--|--|
| What is a Project?                                                                        | Discussion on what a project is.                                                                                    |  |  |
| Project Concepts & Terminology                                                            | Critical Path                                                                                                    |  |  |
| Baseline Plan                                                                             | The Project Lifecycle                                                                                               |  |  |
| Theory of multiple projects.                                                              |                                                                                                    |  |  |
|                                                                                           |                                                                                                    |  |  |
| Familiarisation of Project                                                                |                                                                                                    |  |  |
| A look at Microsoft Project and how it fits in with the theory/terminology covered above. | Help                                                                                                    |  |  |
| Accessing Help in MS Project, using the manual and the exercises                          | Creating Project Schedule                                                                                           |  |  |
| Creating a Project from Scratch and theory on the different approaches                    |                                                                                                    |  |  |
| Making alterations to data                                                                |                                                                                                    |  |  |
| Editing, Undo                                                                             |                                                                                                    |  |  |
| Outlining                                                                                 | Setting up useful "levels or phases" in a Project to aid reporting                                                  |  |  |
| Task Relationships and Constraints                                                        | Theory and terminology covering the 4 different types of relationships, lead and lag and the 8 types of constraints |  |  |
| When to use constraints and when to avoid them                                            |                                                                                                    |  |  |
| Identifying the Critical Path                                                             |                                                                                                    |  |  |
| Theory and practical to demonstrate how a critical path is                                | Using Views, Tables and Filters                                                                                     |  |  |
| created                                                                                   |                                                                                                    |  |  |
| How to manipulate software to show the relevant information on the screen.                | Turning toolbars and view bars on and off.                                                                          |  |  |
| Printing                                                                                  |                                                                                                    |  |  |
| Printing out the Gantt Chart – customising it for effective presentations                 |                                                                                                    |  |  |

For more information, or to book your course, please call Sense Training on 0870 4296445 Or visit our web site –www.sensetraining.co.uk